## Stu.ucoz.ru Вариант № 6

WWW.Instu.ucoz.ru  $UCO<sup>2</sup> N<sup>1</sup>$ <br>  $UCO<sup>2</sup> N<sup>1</sup>$ <br> **Bapuaнт No** of<br>
1. Найти область определения функции:  $y = \frac{\sqrt{x+1}}{\lg^2 x^2}$ 

WWW.Instu.ucoz.ru и и и соласть определения данной функции определяется неравенством  $x+1 \ge 0$ , т.е.<br>  $x \ge -1$ . Далее, знаменатель не должен обращаться в нуль:  $\lg^2 x^2 \ne 0$  или  $x \ne \pm 1$ . Кроме<br>
того, аргумент логарифма не может быть нул W.nstu

2. Построить график функции:  $y = -2|x| - x + 1$ .

Данная функция определена на всей числовой оси. Преобразуем функцию: если  $x \ge 0$ , то  $y = -2x - x + 1 = 1 - 3x$ . ECTIN  $x < 0$ , TO  $y = 2x - x + 1 = x + 1$ .

Takum образом, 
$$
y = \begin{cases} 1-3x, & e\text{ or } x \ge 0, \\ x+1, & e\text{ or } x < 0 \end{cases}
$$
.

Ответ: график представлен на рисунке.

**MWW.M** 

**3.** Построить график функции:  $y = 0.5 \cos \pi x - 1$ .

Данная функция определена на всей числовой оси. Последовательно строим сначала  $y = cos(x)$ , затем  $y = cos(\pi x)$  («сжимая» график в  $\pi$  раз по оси OX), затем уменьшаем значения функции в 0,5 раза и от полученного значения отнимаем единицу, т.е «сжимаем» график по оси ОҮ в два раза и опускаем весь график на единицу ниже. **Ответ:** построения представлены на рисунках.

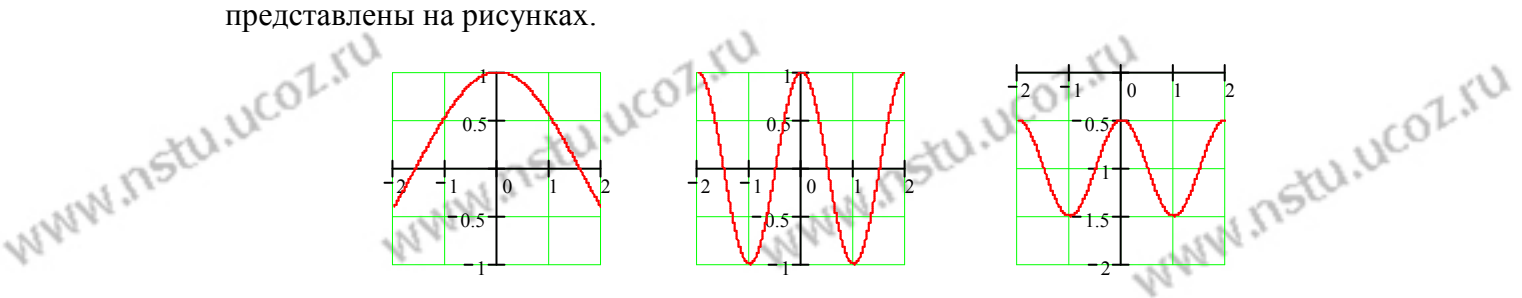

 $H_{\text{CKJIPO}}$ Исключим параметр *t*:  $x = 2^{\sin t} = 2^y$  или  $y = \log_2 x$ . Функция определена только для  $2^{-1} \le x \le 2$ , так как  $-1 \le \sin t \le 1$  всегда. Это часть графика логарифмической функции с двоичным основанием. Ответ: график представлен на рисунке.

5. Построить график функции:  $\rho = \sin 4\varphi$ .

Поскольку  $\rho \ge 0$ , то функция существует для тех значений  $\varphi$ , для которых  $\sin 4\varphi \ge 0$ . Это наблюдается при  $\sim$  $(k+1)\pi$ 

$$
k\pi \le 4\varphi \le (k+1)\pi, k = 0, 2, 4, 6, \dots \quad \text{with} \quad \frac{k\pi}{4} \le \varphi \le \frac{(k+1)\pi}{4}
$$
  
Ioarara  $k = 0, 2, 4, 6$ , nonyuaem verbipe ultrrepsana:  $0 \le \varphi \le \pi$ 

Полагая  $k = 0, 2, 4, 6$ , получаем четыре интервала:  $0 \le \varphi \le \frac{\pi}{4}$ 

 $\frac{\pi}{2}$  ≤  $\varphi$  ≤  $\frac{3\pi}{4}$ ,  $\pi$  ≤  $\varphi$  ≤  $\frac{5\pi}{4}$  и  $\frac{3\pi}{2}$  ≤  $\varphi$  ≤  $\frac{7\pi}{4}$ . В каждом интервале

функция возрастает от 0 до 1, затем убывает от 1 до 0. WWW.ITStu.ucoz WWW.Instu.ucol. www.nstu.ucoz.ru Получаем четырёхлепестковую «розу». Ответ: график представлен на рисунке. WWW.nstu.uco

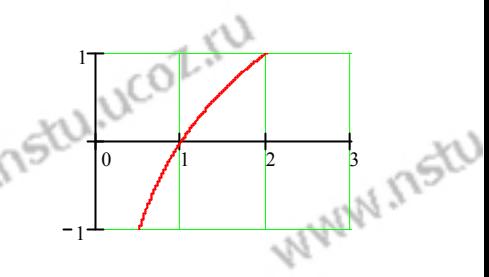

UCOZ

Ico2

1 3 5 ... (2 )1 + + + + − *n* **6.** Вычислить предел: lim . *<sup>n</sup>* + + + →∞ 1 2 ... *n* Воспользуемся формулой для суммы арифметической прогрессии: 1 (2 )1 + − *n n* 1 3 5 ... (2 )1 = − + + + + − = *n n* . Аналогично, *n* 2( )1 2 2 + *n* 1 *n* 1 2 ... = + + + + = *n n* . Тогда *n* ( )1 2 2 − 1 1 3 5 ... (2 )1 + + + + − *n* ∞ *n n* 2( )1 2 − ⋅ 2 1 *n* − 2 − *n* lim <sup>1</sup> = = lim = lim = lim = 2 . − + + + ∞ ⋅ + + →∞ →∞ →∞ →∞ *n* 1 2 ... *n* 2 ( )1 *n n n* 1 1 + *n n n n* + + + + − 1 3 5 ... (2 )1 *n* lim = **Ответ:** 2 . →∞ *n* 1 2 ... + + + *n* 3 *x* − 1 **7.** Вычислить предел: lim <sup>2</sup> (неопределённость вида (0/0)). <sup>1</sup> + − <sup>→</sup> *x x* 5 6 *x* 3 − *x* 1 Разлагаем числитель и знаменатель на простые множители: = lim <sup>2</sup> <sup>→</sup> 5 6 <sup>1</sup> *x x* + − *x* − + + 2 2 + + 3 − ( 1)( )1 *x x x x x* 1 3 *x* 1 3 = = = lim lim . **Ответ:**  lim <sup>2</sup> = . <sup>→</sup> <sup>→</sup> *x* ( 1)( )6 *x x* − + + 6 7 + − 7 <sup>→</sup> *x x* 5 6 *x x* 1 1 *x* 1 4 − *x* 2 **8.** Вычислить предел: lim (неопределённость вида (0/0)). *x* <sup>→</sup> *x* <sup>16</sup> − 4 Вычислим предел, используя замену переменной: 4 4 − <sup>=</sup> <sup>→</sup> <sup>=</sup> *x t если x* , 16, − − *x* 2 *t* 2 *t* 2 1 1 = = = = lim lim lim lim . 2 <sup>→</sup> <sup>→</sup> <sup>→</sup> *t t* <sup>→</sup> *t* → *t* − 4 ( 2)( )2 − + + 2 4 *x t t t* 16 *x* − 4 *то t* 2 2 2 2 4 *x* − 2 1 **Ответ:**  lim = . <sup>→</sup> *x* − 4 4 *x* 16 3 <sup>1</sup> sin lim− *x* **9.** Вычислить предел: <sup>2</sup> (неопределённость вида (0/0)). <sup>π</sup> − <sup>π</sup> <sup>→</sup> *x* 2/ 2( ) *x* sin lim *x* Воспользуемся первым замечательным пределом: 1 = : <sup>→</sup> *x x* 0 3 − − − <sup>1</sup> sin lim *x* 1( sin ) *x* 1( sin ) *x* 2 = ⋅ + + = = lim lim 1( sin sin ) 3 lim *x x* → → → → 2 2 2 <sup>π</sup> <sup>π</sup> <sup>π</sup> <sup>π</sup> <sup>π</sup> *x* <sup>π</sup> 2/ 2( ) 2( ) *x* − 2( ) *x* − − *x x x x* 2/ 0 2/ − = = + 2 *x t x t* 2/ , ,2/ − + − 1( sin( 2/ )) 3lim *t* <sup>1</sup> cos 3lim *t* 3 sin ( )2/ *t* π π π = = = = = lim → → → 2 2 2 *если x то t* → → ,2/ 0 4 *t* 4 *t* 2 *t t t t* 0 0 0 π 3 3 1 sin( )2/ *t* 1 sin( )2/ *t* 3 <sup>1</sup> sin lim <sup>2</sup> − *x* 3 = ⋅ ⋅ = lim lim . **Ответ:**  = . 2 2 <sup>→</sup> <sup>→</sup> *t t* / 2 2 / 2 8 <sup>→</sup><sup>π</sup> *x* <sup>π</sup> 2( ) − 8 *t t* 0 0 *x* 2/ − 1 *n* 2 − + 3 6 7 *n n* lim (неопределённость вида (1<sup>∞</sup> **10.** Вычислить предел: )). →∞ 2 *<sup>n</sup> n n* 3 20 1 + − *z* 1 + = Приведём предел ко второму замечательному пределу: *e* lim : 1 *z z* →∞ 1 − *n n* − 1 *n* − 1 2 2 3 6 7 *n n*− + 3 20 1 *n n* + − 26 8 *n* − lim = lim = + lim 1 = 2 + − 2 − + 2 − + *<sup>n</sup> n n* 3 20 1 *n n* 3 6 7 *n n* 3 6 7 →∞ *n* →∞ *n* →∞ 

$$
\lim_{n\to\infty} \left(1+\frac{26n-8}{3n^2-6n+7}\right)^{\frac{3n^2-6n+7}{26n-8} \cdot \frac{1}{3n^2-6n+7}} = e^{26/3}.
$$
\n
$$
\lim_{n\to\infty} \left(1+\frac{26n-8}{3n^2-6n+7}\right)^{2n-8} = e^{26/3}.
$$
\n
$$
\lim_{n\to\infty} \left(\frac{3n^2-6n+7}{3n^2+20n-1}\right)^{1-n} = e^{26/3}.
$$
\n
$$
\lim_{n\to\infty} \left(\frac{3n^2-6n+7}{3n^2+20n-1}\right)^{1-n} = e^{26/3}.
$$
\n
$$
\lim_{n\to\infty} \left(\frac{1-2^{4-x^2}}{2\sqrt{2x}-\sqrt{3x^2-5x+2}}\right)^{2(n-1)(26n+8)} = e^{26/3}.
$$
\n
$$
\lim_{n\to\infty} \frac{1-2^{4-x^2}}{2(\sqrt{2x}-\sqrt{3x^2-5x+2})} = \lim_{n\to\infty} \frac{(1-2^{4-x^2})(\sqrt{2x}+\sqrt{3x^2-5x+2})}{2(\sqrt{2x}-\sqrt{3x^2-5x+2})} = \lim_{n\to\infty} \frac{(1-2^{4-x^2})(\sqrt{2x}+\sqrt{3x^2-5x+2})}{2(3x^2-7x+2)} = 2^{4-x^2-1} - (4-x^2) \ln 2 = 2^{4-x^2}
$$
\n
$$
\lim_{n\to\infty} \frac{(4-x^2)\ln 2(\sqrt{2x}+\sqrt{3x^2-5x+2})}{6(x-2)(x-1/3)} = \lim_{n\to\infty} \frac{(2+x)\ln 2(\sqrt{2x}+\sqrt{3x^2-5x+2})}{6(x-1/3)} = \frac{8\ln 2}{5}.
$$
\n
$$
\lim_{n\to\infty} \frac{1+2^{4-x^2}}{2(3x^2-\sqrt{3x^2-5x+2})} = -\lim_{n\to\infty} \frac{(2+x)\ln 2(\sqrt{2x}+\sqrt{3x^2-5x+2})}{6(x-1/3)} = \frac{8\
$$

12. Исследовать функцию на непрерывность и построить эскиз графика:  $y = -e^{\frac{-(x+1)^2}{(x+1)^2}}$ 

 $\frac{1}{2}$  все действительные числа, кроме *х*-<br>
функция имеет разрыв, во всех других точках является непрерывной<br>
функция). Исследуем поведение функции в окрестности<br>  $\lim_{x \to -1} \left( -e^{-\frac{1}{(x+1)^2}} \right) = \lim_{x \to -1} \left( -e^{-\frac{1}{($ Область определения – все действительные числа, кроме  $x=-1$ . В точке  $x=-1$ функция имеет разрыв, во всех других точках является непрерывной (как элементарная разрыва: точки

$$
\lim_{x \to -1-0} \left( -e^{-\frac{1}{(x+1)^2}} \right) = \lim_{x \to -1+0} \left( -e^{-\frac{1}{(x+1)^2}} \right) = -e^{-\infty} = 0.
$$
 Takum

 $f(-1) = 0$ , можно считать функцию непрерывной<br>на всей числовой оси. Для построения эскиза графика<br>функции рассмотрим поведение функции в бесковости

$$
\lim_{x \to -\infty} \left( -e^{-\frac{1}{(x+1)^2}} \right) = \lim_{x \to +\infty} \left( -e^{-\frac{1}{(x+1)^2}} \right) = -e^0 = -1. \text{ Order: B route}
$$

W.nstu x =- 1 функция имеет устранимый разрыв, в остальных точках она непрерывна. Эскиз графика представлен на рисунке.

Исследовать  $13.$ функцию непрерывность **ЭСКИЗ** графика: на  $\mathbf{M}$ построить tu.ucoz.ru .ucoz.ru

.nstu.ucoz

 $c^{01}$ 

**COLLAND ITSTU** 

 $y = \begin{cases} \sin x, & x < 0, \\ x, 0 \le x \le 2, \\ 0, & x > 2. \end{cases}$ <br>
WWW. NSN 06-Область определения функции:  $x \in (-\infty, \infty)$ . Ось ОХ разбивается на три интервала, на каждом из которых функция  $f(x)$  совпадает с одной из указанных непрерывных функций. Поэтому точками разрыва могут быть только точки, разделяющие интервалы. Вычислим односторонние пределы: www.nstu.ucoz.ru

WWW.NStu.uco WWW.ITSILI.UCOL  $\lim_{x\to 0-0} f(x) = \lim_{x\to 0-0} \sin x = 0,$  $\lim_{x\to 0+0} f(x) = \lim_{x\to 0+0} x = 0,$  WWW.Instu.ucoz.ru  $\lim_{x\to 2-0} f(x) = \lim_{x\to 2+0} x = 2$ ,  $\lim_{x\to 2+0} f(x) = \lim_{x\to 2+0} 0 = 0$ . Таким образом, в точке  $x=0$  функция непрерывна, а в точке  $x=2$  функция терпит разрыв первого рода. Величина скачка 

**Ответ:** В точке  $x=2$  функция имеет разрыв первого рода, в остальных точках она

$$
f(x) = \frac{\sin(e^{x^2 \sin(5/x)} - 1)}{x \sin(5/x)}, x \neq 0, f(0) = 0.
$$

 $x \sin(5/x)$ <br>  $x \ne 0, f(0) = 0$ .<br>
The определению  $f'(x_0) = \lim_{\Delta x \to 0} \frac{f(x_0 + \Delta x) - f(x_0)}{\Delta x}$ . Заменим  $\Delta x$  на x-x<sub>0</sub>:<br>  $f'(x_0) = \lim_{x \to x_0} \frac{f(x) - f(x_0)}{x - x_0}$ . Ho  $x_0 = 0$ .  $f'(-x_0)$ .  $f'(x_0) = \lim_{x \to x_0} \frac{f(x) - f(x_0)}{x - x_0}$ . Ho  $x_0 = 0$ ,  $f(x_0) = 0$ , поэтому  $f'(0) = \lim_{x \to 0} \frac{f(x)}{x}$ . В данном

$$
\text{Caryuae } f'(0) = \lim_{x \to 0} \frac{\sin(e^{x} \sin(\frac{1}{2})/x)}{x \cdot x \sin(5/ x)} \text{. Ho } \sin(t) \sim t, \text{ a } e^t - 1 \sim t \text{ } \text{upu } t \to 0 \text{. To } \text{from } t \to 0
$$

$$
f'(0) = \lim_{x \to 0} \frac{e^{x^2 \sin(5/x)} - 1}{x \cdot x \sin(5/x)} = \lim_{x \to 0} \frac{x^2 \sin(5/x)}{x^2 \sin(5/x)} = 1. \text{ Order: } f'(0) = 1.5. \text{ Hajitu}
$$

показательно-степенной Найти производную 15.  $\ln y = 8 \ln(x \sin x) \cdot \ln(x \sin x) = 8[\ln(x \sin x)]^2$ . Прологарифмируем функцию:  $y' = 16 \ln(x \sin x)$ производную, как производную неявной функции:  $\frac{y'}{y} = 16 \ln(x \sin x) \cdot \frac{\sin x + x \cos x}{x \sin x}$ .<br>Подставляем сюда y:

$$
y' = 16\ln(x \sin x) \cdot (x \sin x)^{8\ln(x \sin x)} \cdot \frac{\sin x + x \cos x}{x \sin x} = 16\ln(x \sin x) \cdot (x \sin x)^{8\ln(x \sin x)} \cdot (\frac{1}{x} + ctg x).
$$
  
Proper:  $y' = 16\ln(x \sin x) \cdot (x \sin x)^{8\ln(x \sin x)} \cdot (\frac{1}{x} + ctg x).$ 

16. Составить уравнения касательной и нормали к кривой в данной точке, вычислить  $y''_{\infty}$ : **IO.** Составить уравнения касательной и нормали к кривой  $y = f(x)$  имеют<br>  $y = y_0 + y'_x(x_0) \cdot (x - x_0)$  и  $y = y_0 - (1/y'_x(x_0)) \cdot (x - x_0)$ ,<br>
где  $x_0$  и  $y_0$  - координаты точки касания. Вычислим

www.nstu.ucoz.ru

сначала эти координаты:

 $x_0 = x(-1) = -1$ ,  $y_0 = y(-1) = 1/2$ . Найдём производные  $y'_t = y'' + y'_t$   $2t \cdot t^2$ 

$$
y_x \mathbf{u} \quad y_{xx}: \quad y_x = \frac{1}{x'_t} = \frac{1}{(1+t^2)^2} =
$$
\n
$$
= \frac{2t^3}{(1+t^2)^2} \qquad \text{Tor} \text{Za} \qquad y'_x(-1) = -1/2 \ .
$$
\n
$$
y''_x = \frac{(y'_t)'_t}{x'_t} = -\frac{[6t^2(1+t^2)^2 - 2(1+t^2) \cdot 4t^4] \cdot t^2}{(1+t^2)^4} =
$$

www.nstu.ucoz.ru

WWW.nstu.ucoz.ru

THE MAIL AND THE OIL I'LL

1.4007

WWW.Instu.ucoz.ru  $UCO<sup>+</sup>IVCO<sup>+</sup>IVCO$  $y = 1/2 - (1/2)($ <br> $y = 1/2 - (1/2)($ <br> $4x - 2y + 5 = 0$ . нормали  $y = 1/2 + 2(x+1)$ . Или  $y = 1/2 - (1/2)(x+1)$ , уравнение  $x+2y=0$  $\overline{M}$ **OTBET:**  $(x_0, y_0) = (-1, 1/2), y'_x(x_0) = -1/2, y''_x(x_0) = -1/2, \begin{cases} x + 2y = 0 & \text{kacamensian} \\ 4x - 2y + 5 = 0 & \text{hopman} \end{cases}$ 17. Функция  $y(x)$ , заданная неявно уравнением  $1 + y^3 - y(x^2 + 1) = 0$ , принимает в точке W.P(x). ITSIU AIW.IP  $x_0 = 1$  значение  $y_0 = 1$ . Найти  $y'_x$ ,  $y''_x$ ,  $y'_x(x_0)$ ,  $y''_x(x_0)$ . Дифференцируем уравнение предполагая,  $\Pi$ O  $\mathfrak{X}$ . что  $3yy' - y'(x^2 + 1) - 2xy = 0$ . Из этого равенства находим:  $y' = \frac{2xy}{3y^2 - x^2 - 1}$ . Находим вторую производную:  $y'' = \frac{2[y + xy'](3y^2 - x^2 + 1) - (6yy' - 2x)2xy}{(3y^2 - x^2 - 1)^2}$ . Тогда точке  $x_0 = 1$ :  $y'(1) = 2$ ,  $y''(1) = -14$ . **OTBET:**<br>  $y' = \frac{2xy}{3y^2 - x^2 - 1}$ ,  $y''(1) = 2$ ,  $y''(1) = -14$ .<br>  $y''(1) = 2$ ,  $y''(1) = -14$ .<br> **18.** BEFUICINTE TING THE THE SERVICE THAT IS 18. Вычислить приближённое значение функции в заданной точке с помощью дифференциала:  $y = \sqrt{x^2 + x + 3}$ ,  $x = 1.97$ . По определению дифференциала  $y(x_0 + \Delta x) = y(x_0) + dy(x_0) + o(\Delta x)$  или, в других обозначениях,  $y(x) = y(x_0) + dy(x_0) + o((x - x_0))$ ,  $\Delta x = dx = x - x_0$ . Отсюда получаем формулу для приближённых вычислений:  $y(x) \approx y(x_0) + y'(x_0)(x - x_0)$ . В данном случае  $x_0 = 2$ ,  $y(x_0) = y(2) = 3$ ,  $y' = \frac{2x+1}{2\sqrt{x^2 + x + 3}}$ ,  $y'(x_0) = y'(2) = \frac{5}{6}$ ,  $\Delta x = -0.03$ . Тогда  $y(1,97) \approx 3 - 0.03 \cdot 5/6 = 2,975$ . OTBeT:  $y \approx 2,975$ Heonpegenemность вида (1<sup>∞</sup>). Преобразуем предел:  $\lim_{x\to 0} \left( \frac{\sin x}{x} \right)^{1/x^2}$ .<br>
Heопpegenemность вида (1<sup>∞</sup>). Преобразуем предел:  $\lim_{x\to 0} \left( \frac{\sin x}{x} \right)^{1/x^2} = \lim_{x\to 0} e^{(1/x^2) \cdot \ln(\sin x/x)}$ <br>  $\lim_{x\to 0} \left( \frac{1}{x^2} \right)^{$ **19.** Вычислить предел с помощью правила Лопиталя:  $\lim_{x\to 0} \left( \frac{\sin x}{x} \right)^{1/x^2}$ . **WWW.ITSIL**  $\lim_{x\to 0} [(1/x^2) \cdot \ln(\sin x/x)]$ <br>=  $e^{x\to 0}$  $\lim_{x\to 0} \frac{\ln(\sin x/x)}{x^2} = \left(\frac{0}{0}\right) = \lim_{x\to 0} \frac{\left[\ln(\sin x/x)\right]'}{\left(x^2\right)} = \lim_{x\to 0} \frac{x(x\cos x - \sin x)}{2x\cdot \sin x\cdot x^2} = \lim_{x\to 0} \frac{(x\cos x - \sin x)}{2x^2\cdot \sin x} = \left(\frac{0}{0}\right) = \frac{1}{0}$ =  $\lim_{x\to0} \frac{\cos x - x \sin x - \cos x}{2(2x \cdot \sin x + x^2 \cos x)} = \lim_{x\to0} \frac{-x \sin x}{2x(2 \sin x + x \cos x)} = -\lim_{x\to0} \frac{-\cos x}{2(2\cos x + \cos x - x \sin x)} = -\frac{1}{6}$ .<br>Cледовательно,  $\lim_{x\to0} \left(\frac{\sin x}{x}\right)^{1/x^2} = e^{-1/6}$ . **Ответ:**  $\lim_{x\to0} \left(\frac{\sin x}{x}\right)^{1/x^2} = e^{-1/6}$ .  $\ldots$ ь предел с помощью прави<br>Это неопределённость вида (∞/∞): **20.** Вычислить предел с помощью правила Лопиталя:  $\lim_{x \to \infty} \frac{\sqrt[3]{x}}{\ln^2 x}$ WWW.nstu.ucoz.ru entity right), LICOZ, KU

$$
\frac{1}{2} \int_{0}^{2} \int_{0}^{2
$$

WWW.Instu.ucoz.ru ALUCOLARY<br>  $y_{max} = y(-1/\sqrt{2}) = -\sqrt{e/2}$ . Точка  $x = 1/\sqrt{2}$  является точкой минимума функции, причём<br>  $y_{min} = y(1/\sqrt{2}) = \sqrt{e/2}$ .

$$
y'' = \left(e^{\frac{1}{4x^2}}(1 - \frac{1}{2x^2})\right)' = -\frac{1}{2x^3}e^{\frac{1}{4x^2}}(1 - \frac{1}{2x^2}) + e^{\frac{1}{4x^2}}\frac{1}{x^3} = e^{\frac{1}{4x^2}}\frac{1}{4x^3}(-2 + \frac{1}{x^2} + 4) = e^{\frac{1}{4x^2}}\frac{(1 + 2x^2)}{4x^5}
$$
  
Bropaя производная в нульт не обращается. В точке  $x = 0$  вторая производная не  
существует. Имаем два интервала: в интервале  $(-\infty, 0)$  производная  $y'' < 0$  - интервал

Вторая производная в нуль не обращается. В точке  $x = 0$  вторая производная не W.nstu существует. Имеем два интервала: в интервале  $(-\infty, 0)$  производная  $y'' < 0$  - интервал выпуклости, в интервале  $(0, \infty)$  производная  $v'' > 0$  - интервал вогнутости. Точек перегиба нет. 7. График функции не пересекает осей координат. Ответ: График функции представлен на рисунке, экстремум в точке  $(-1/\sqrt{2}, -\sqrt{e/2})$  - максимум, экстремум в WWW.nstu.ucoz.ru WWW.nstu.ucoz.rd точке  $(1/\sqrt{2}, \sqrt{e/2})$  - минимум. Точек перегиба нет. WWW.nstu.ucoz.ru

WWW.nstu.ucoz.ru

WWW.nstu.ucoz.ru

WWW.Instu.ucoz.ru

WWW.nstu.ucoz.ru

www.nstu.uco2.ru

15tu.ucoz.ru

WWW.nstu.ucoz.ru

WWW.nstu.ucoz.ru

www.nstu.ucoz.ru

WWW.nstu.ucoz.ru

WWW.ITSILI.UCOZ

WWW.Insto

WWW.ITStLI.UCOZ

when nettl, LICOLIU

WWW.nstu.ucoz.ru

WWW.nstu.ucoz.ru

WWW.nstu.ucoz.ru

www.nstu.uco2.ru